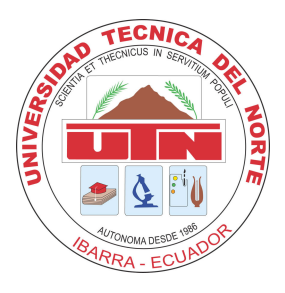

## UNIVERSIDAD TÉCNICA DEL NORTE

## FACULTAD DE INGENIERÍA EN CIENCIAS APLICADAS

## ESCUELA DE INGENIERÍA EN MECATRÓNICA

## TRABAJO DE GRADO PREVIO A LA OBTENCIÓN DEL TÍTULO DE INGENIERO EN MECATRÓNICA

TEMA:

"RELACIÓN ENTRE LA TOPOLOGÍA DE COMUNICACIÓN Y LA DISTRIBUCIÓN ELÉCTRICA EN MICRORREDES AISLADAS DE CORRIENTE ALTERNA"

AUTOR: ANDERSON STEEVEN BENALCÁZAR RUIZ

DIRECTOR: CARLOS XAVIER ROSERO

IBARRA-ECUADOR JULIO 2018

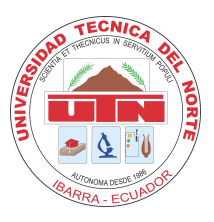

### UNIVERSIDAD TÉCNICA DEL NORTE BIBLIOTECA UNIVERSITARIA AUTORIZACIÓN DE USO Y PUBLICACIÓN A FAVOR DE LA UNIVERSIDAD TÉCNICA DEL NORTE

### 1. IDENTIFICACIÓN DE LA OBRA

La Universidad Técnica del Norte dentro del proyecto Repositorio Digital Institucional, determinó la necesidad de disponer de textos completos en formato digital con la finalidad de apoyar los procesos de investigación, docencia y extensión de la Universidad.

Por medio del presente documento dejo sentada mi voluntad de participar en este proyecto, para lo cual pongo a disposición la siguiente información:

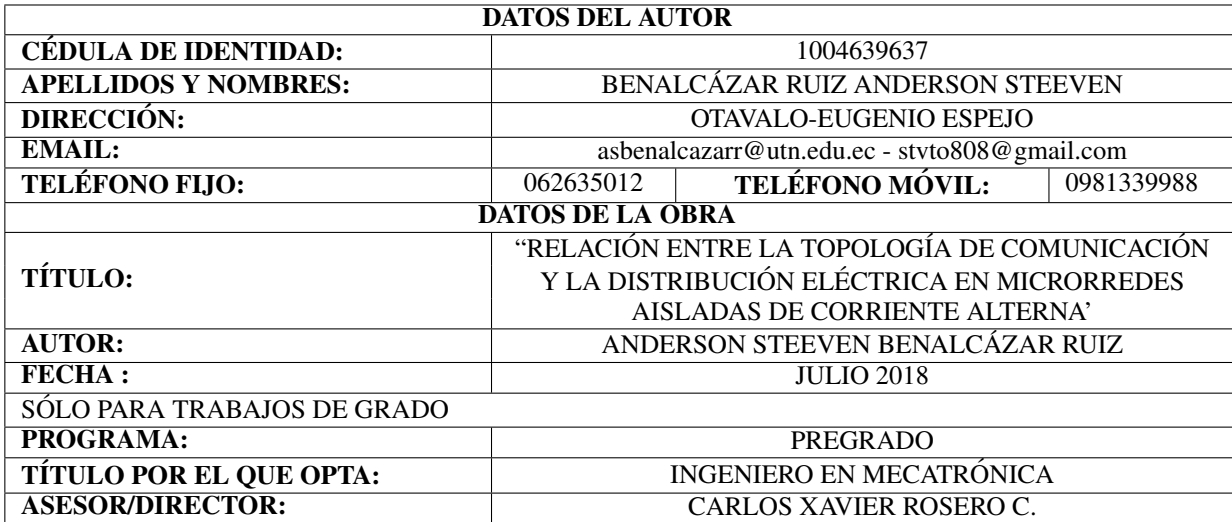

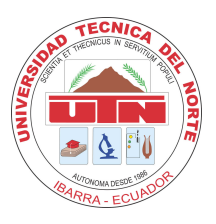

## UNIVERSIDAD TÉCNICA DEL NORTE FACULTAD DE INGENIERÍA EN CIENCIAS APLICADAS **CERTIFICACIÓN**

En calidad de director del trabajo de grado "RELACIÓN ENTRE LA TOPOLOGÍA DE COMUNICACIÓN Y LA DISTRIBUCIÓN ELÉCTRICA EN MICRORREDES AISLADAS DE CORRIENTE ALTERNA", presentado por el egresado ANDERSON STEEVEN BENALCÁZAR RUIZ, para optar por el título de Ingeniero en Mecatrónica, certifico que el mencionado proyecto fue realizado bajo mi dirección.

Ibarra, julio de 2018

Carlos Xavier Rosero DIRECTOR DE TESIS

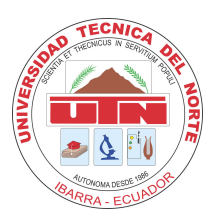

## UNIVERSIDAD TÉCNICA DEL NORTE FACULTAD DE INGENIERÍA EN CIENCIAS APLICADAS **DECLARACIÓN**

Yo, Anderson Steeven Benalcázar Ruiz con cédula de identidad Nro. 1004639637, declaro bajo juramento que el trabajo aquí escrito es de mi autoría; que no ha sido previamente presentado para ningún grado o calificación profesional; y, que he consultado las referencias bibliográficas que se incluyen en este documento.

Ibarra, julio de 2018

Anderson Steeven Benalcázar Ruiz C.I.: 1004639637

### Agradecimiento

A la Universidad Técnica del Norte, por ser la institución que me permitió cumplir una de las metas mas importantes en mi vida académica y profesional.

A mi director Carlos Xavier Rosero por su conocimiento y tiempo, quien además confió en mi desde el primer momento, permitiéndome realizar el presente trabajo.

A mis padres y hermana por ser principal fuente de apoyo en cada momento de mi formación como profesional y mas importante aún como persona. A mis tíos y primos por estar de una u otra forma siempre pendientes de mi avance en el proyecto.

Al grupo de docentes que conforma la Carrera de Ingeniería en Mecatrónica, por ser mas que educadores, un grupo de amigos, cuyo conocimiento compartido es fundamental para la culminación de este trabajo.

*Anderson Steeven B.*

### Dedicatoria

Principalmente dedico este trabajo a mis padres, quienes con su sacrificio y esfuerzo han permitido que pueda obtener un logro mas en mi vida.

A mi hermana, quién me ha enseñado muchas cosas y ha sido fuente de motivación para que yo consiga ser un ejemplo en ella, así como mis padres lo siguen siendo en mi.

*Anderson Steeven B.*

## Resumen

El conjunto de generadores distribuidos que comparten energía e información entre si es conocido como microrred. Una microrred puede trabajar tanto de forma conectada como desconectada (aislada) de la red principal de suministro eléctrico; en su forma aislada garantiza la compartición de potencia y frecuencia a través de fuentes inversoras de voltaje(VSI) que generalmente implementan un control jerárquico con un nivel primario basado en "droop" control y un método de integrador en su segundo nivel. La mayoría de los análisis realizados presentan resultados en los que la comunicación entre inversores sucede dentro de una red ideal, sin pérdidas y libres de retrasos, con un esquema de tráfico "all-to-all" haciendo escasos los estudios en los que se presentan fallas o desconexiones. Este trabajo incluye la política de "consensus" dentro del nivel secundario para corregir una ruptura causada en la red de comunicación y en la red eléctrica que divide a la microrred en dos islas. Los resultados son obtenidos mediante una simulación realizada en Matlab y sus herramientas: Simulink y Truetime, donde se incluye un modelo dinámico en espacio de estados desarrollado teóricamente en base a datos reales y se analizan cuatro casos en los que mediante un switch se manipula la conexión y desconexión de las líneas eléctrica y de comunicación.

## Abstract

The group of distributed generators that share energy and information with each other is known as microgrid. A microgrid can work both connected and disconnected (islanded) from the main electrical supply network. In its islanded form guarantees the power and frequency sharing through voltage sources inverter (VSI) that generally implement a hierarchical control with a primary level based on droop control and an integrator method in its second level. Most of analyzes carried out present results where the communication between investors happens within an ideal network, without losses and free of delays, with an all-to-all traffic scheme doing the studies in which failures or disconnections small. This work includes the policy of consensus in the secondary level to correct a rupture provoked in the communication and electric network that divides the microgrid into two islands. Results are obtained through a simulation carried out in Matlab and its tools: Simulink and Truetime, where a dynamic model is included in space state developed theoretically based on real data and four cases are analyzed in which the connection and disconnection of the electrical and communication lines is manipulated by a switch.

# <span id="page-8-0"></span>´ Indice general

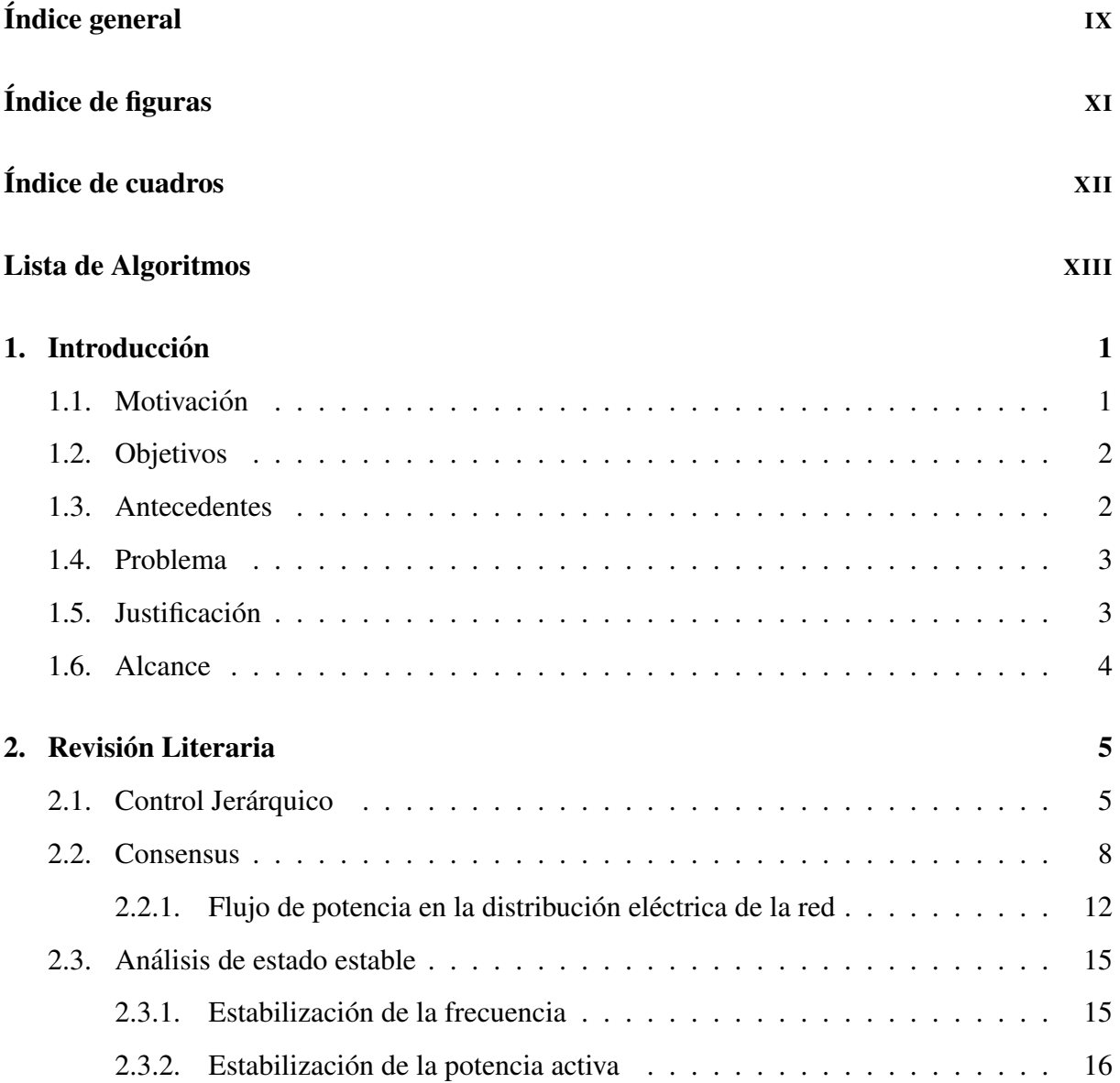

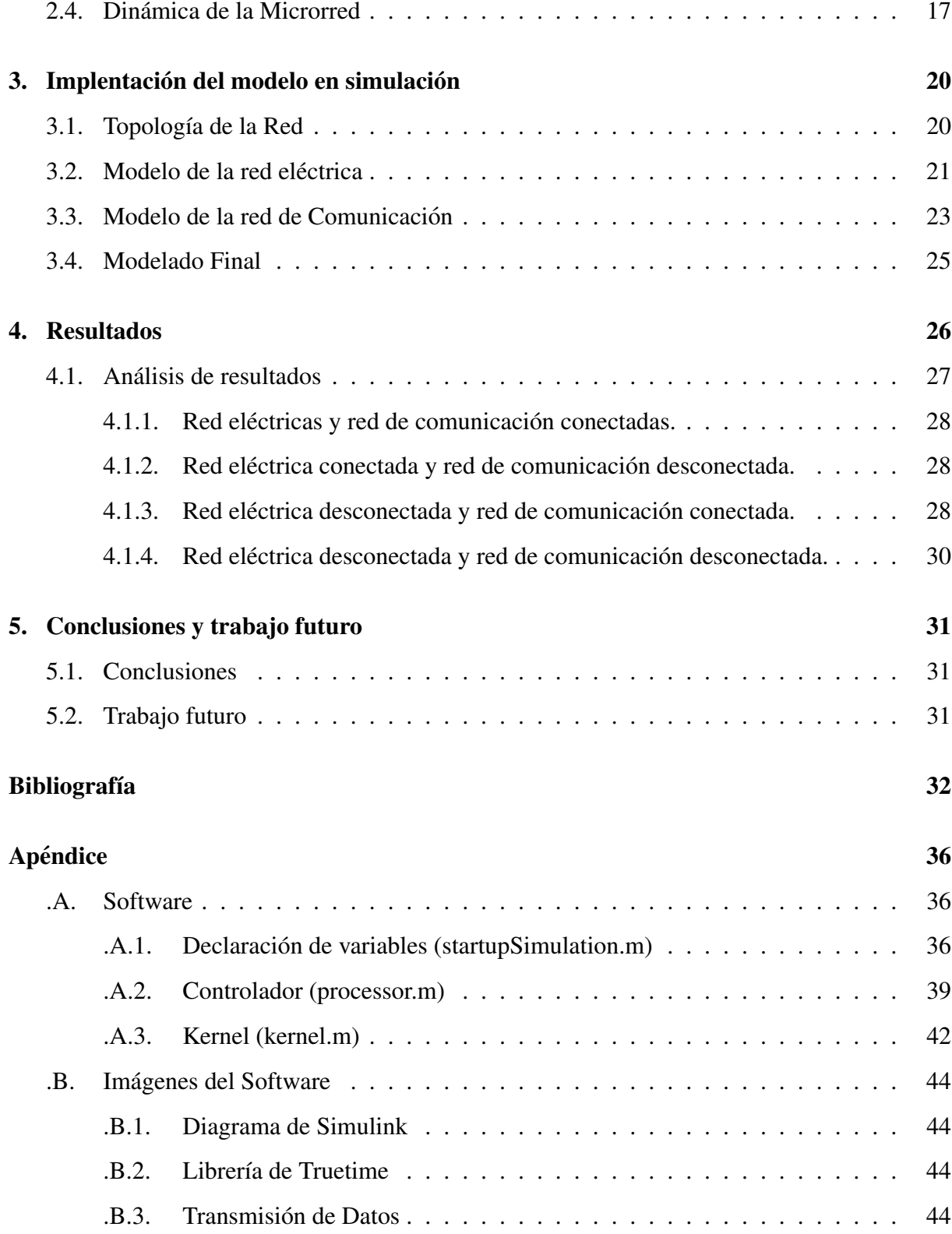

# <span id="page-10-0"></span>´ Indice de figuras

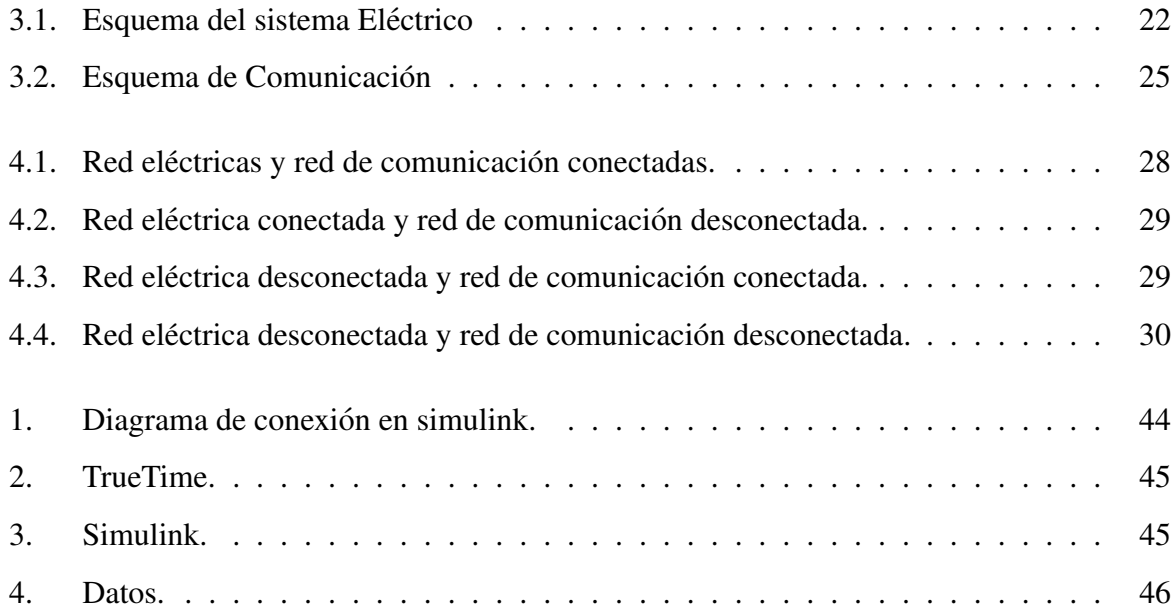

# <span id="page-11-0"></span>´ Indice de cuadros

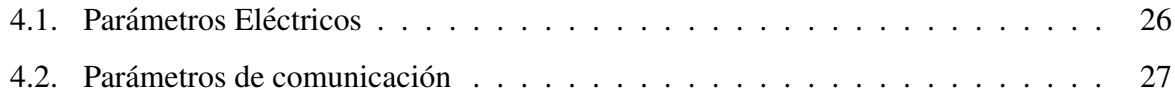

# <span id="page-12-0"></span>Lista de Algoritmos

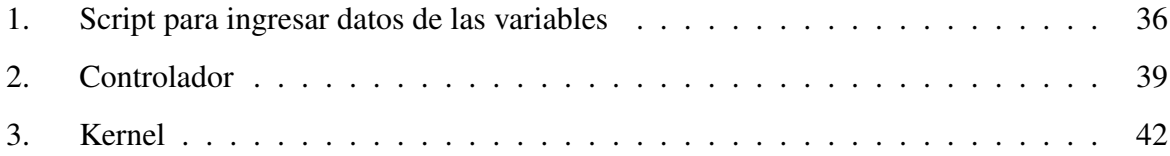

## <span id="page-13-0"></span>Capítulo 1

## **Introducción**

Este trabajo de grado ha sido realizado con el *Grupo de Investigación en Informática Industrial y Sistemas de la Universidad Tecnica del Norte (GRIIS-UTN) ´* .

### <span id="page-13-1"></span>1.1. Motivación

Procurar eliminar al máximo la dependencia de los combustibles fósiles, productos derivados del petróleo o en general de recursos no renovables, es ahora una de las condiciones que debe ser cumplida al momento de la generación de energía eléctrica, garantizando así el uso de los recursos ambientales.

En Ecuador, al igual que en la mayoría de los países del mundo, la creciente demanda de energía eléctrica ha impulsado a los gobiernos a desarrollar políticas y proyectos que promuevan grandes inversiones en sectores energéticos. Así se han creado plantas hidro eléctricas, explanadas de paneles solares y parques eólicos que permiten generar suficiente energía para satisfacer el consumo de la población.

### <span id="page-14-0"></span>1.2. Objetivos

El objetivo principal de este proyecto consiste en analizar el comportamiento de una microrred aislada cuando un generador deja de aportar potencia al sistema. Los siguientes objetivos específicos son también realizados:

- Analizar la literatura referente a la restauración de frecuencia y compartición de potencia en microrredes de corriente alterna con control secundario basado en consensus.
- Desarrollar un modelo dinámico que permita calcular los valores de la potencia activa en estado estable, en una microrred controlada a través del método de consensus.
- Desarrollar una plataforma de simulación de microrredes en software matemático.
- Realizar simulaciones que permitan probar el modelo desarrollado.

### <span id="page-14-1"></span>1.3. Antecedentes

El concepto de microrred, o MG (micro-grid) por sus siglas en inglés, aun es discutido en foros tecnicos, esta puede definirse como un sistema de potencia a menor escala, utilizando ´ fuentes de energía (en su mayoría renovables) e inversores de voltaje para la generación, distribución, y regulación de energía eléctrica, con la habilidad de autorregularse y aislarse si es necesario [\[1\]](#page-44-1). Una microrred puede funcionar de manera conjunta a la dinámica de la red principal de suministro de energía y de esta forma autorregular su frecuencia y potencia, pero en su modo aislado ya no está dominada por la dinámica de la red principal, por lo que las fuentes inversoras de voltaje deben asegurarse de mantener la compartición de potencia activa mientras se mantiene la frecuencia en un punto deseado, haciendo uso de estrategias de control y de este modo satisfacer el suministro solicitado [\[2\]](#page-44-2).

Conforme los sistemas eléctricos de potencia evolucionan tecnológicamente, nuevas técnicas de análisis, diseño, control y operación también son desarrolladas para la implementación de los mismos [\[3\]](#page-44-3).

### <span id="page-15-0"></span>1.4. Problema

En décadas anteriores, los combustibles fósiles eran el recurso básico para generar energía en el mundo. Sin embargo, teniendo en cuenta las preocupaciones medioambientales asociadas, los investigadores están buscando reemplazar las fuentes fósiles por las Fuentes de Energía Renovable (RES) [\[3\]](#page-44-3).

El creciente interés en la integración de fuentes de energía renovables en microrredes pre-senta desafíos importantes desde el punto de vista del funcionamiento y control confiables [\[4\]](#page-44-4).

Los trabajos realizados acerca del método consensus en microrredes muestran resultados en los que las comunicaciones entre inversores suceden a través de una red de comunicación ideal, sin pérdidas y libres de retrasos con un esquema de tráfico all-to-all [\[1\]](#page-44-1). Por tanto, es necesario analizar casos en los que existen inconvenientes, como una falla de comunicacion en- ´ tre nodos o lapsos de tiempo en que uno o más de estos dejan de aportar potencia a la microrred.

### <span id="page-15-1"></span>1.5. Justificación

Un objetivo clave a cumplir por los inversores de fuente de voltaje distribuido que trabajan en microrredes aisladas es asegurar la comparticion de potencia activa mientras se mantiene la ´ frecuencia a un punto establecido. Con este fin, los inversores trabajan de forma cooperativa, compartiendo la acción correctiva con sus vecinos mediante una red de comunicación digital [\[5\]](#page-44-5).

Al existir momentos durante los cuales existen fallos en la conexión o los generadores distribuidos dejan de compartir potencia es relevante un estudio teórico que permita describir el comportamiento que presentarán los nodos en la microrred.

### <span id="page-16-0"></span>1.6. Alcance

El trabajo comprende tres partes:

- 1. Desarrollo matemático: generación de un modelo dinámico que describa el comportamiento de la microrred.
- 2. Desarrollo de software: elaboración de una plataforma de simulación a través de software matemático para implementar el modelo dinámico.
- 3. Pruebas de simulación: realización de simulaciones para verificar el modelo dinámico de la microrred.

## <span id="page-17-0"></span>Capítulo 2

## Revisión Literaria

Las redes eléctricas tienden a ser más distribuidas, de tal forma que su generación y consumo están cada vez más vinculados, estas redes inteligentes suministran la energía requerida por el consumidor, mediante un control digital que efectiviza el proceso haciéndolo más interactivo, confiable, inteligente y distribuido, lo cual tambien se traduce en un ahorro en el consumo de la ´ energía producida [\[2\]](#page-44-2).

### <span id="page-17-1"></span>2.1. Control Jerárquico

Al momento de conectar fuentes inversores de voltaje en paralelo, necesitamos controlar la potencia repartida de algún modo, para lo que es utilizado el método "droop control" o método de caída. Los bucles de este método de control son llamados descensos, los cuales consisten en restar partes proporcionales de la potencia promedia activa y reactiva de la frecuencia y la amplitud de cada módulo para emular las inercias virtuales. Este método es aplicado para conectar inversores en paralelo en sistemas de alimentacion ininterrumpida (UPS) y de esta forma evitar ´ cables de control mutuo, mientras se obtiene una buena distribucion de potencia [\[6\]](#page-44-6). A pesar de ´ que esta técnica logra brindar alta confiabilidad y flexibilidad, presenta varios inconvenientes que limitan la aplicación de la misma [\[7\]](#page-45-0).

El método "droop" o de caída deja de ser conveniente cuando el sistema tiene cargas no lineales, ya que en estos casos se presentan corrientes armonicas que deben ser corregidas por los ´ controladores, mientras también suministran de forma equilibrada la potencia activa y reactiva. El reparto de potencia se ve afectado por las impedancias propias de la red, además de presentar otro inconveniente importante que es la desviacion de frecuencia respecto a la carga, lo cual se ´ ve reflejado en un desfase con la tensión de salida del inversor de voltaje y la tensión presentada por la red de servicio público, restringiendo el uso de este método a microrredes asiladas de igual forma que dificulta la transición al modo con conexión a la red principal [\[3\]](#page-44-3).

Se ha estudiado varias opciones para corregir dicha desviación de frecuencia, una solución posible es añadir un integrador al control, de forma que corrija el desfase, pero si después de cierto tiempo la microrred se conecta a la red principal, las condiciones iniciales del integrador variarán, viéndose reflejados en una degradación en el reparto de la potencia [\[8\]](#page-45-1).

Cuando la microrred se incorpora a la red principal, al cabo de un tiempo la fase de secundaria se sincronizará con la fase principal, este es un método poco confiable ya que es peligroso y el tiempo que toman las fases en llegar a la sincronía es incierto. Un interruptor físico podría ser conectado cerca del inversor de voltaje para de esta forma asegurar una correcta sincronización, pero en el transcurso que lleva igualar fases el inversor puede sobrecargarse. Estos métodos demuestran no ser factibles para una implementación práctica, por lo que es inevitable adaptar un sistema de comunicación paralelo a la red eléctrica [\[3\]](#page-44-3).

La idea de un control jerárquico nace a partir de la necesidad de estandarizar el control, dividiéndolo así en los siguientes niveles:

Control Primario: Es definido como un control local, encontrandose en cada inversor de ´ voltaje, sin tener comunicación, pero presentando una respuesta rápida. Dentro de este nivel se introduce el concepto de "droop control" que es el que se encarga de la compartición de potencia, donde una variación de la potencia reactiva causa también

un cambio en la magnitud del voltaje. En [\[1\]](#page-44-1), la relacion entre la potencia activa y la ´ frecuencia se expresada como

<span id="page-19-1"></span>
$$
o^o = o^d - g_p(W_i - W_o),
$$
\n(2.1)

de igual forma que la relacion entre voltaje y potencia reactiva ´

$$
e_i = e_o - g_p(Q_i - Q_o),\tag{2.2}
$$

donde *o <sup>d</sup>* y *e d* son los valores de frecuencia y voltaje deseados respectivamente, *o <sup>o</sup>* y *e o* son los valores obtenidos y *g<sup>p</sup>* es la ganancia proporcional.

El "droop control" a pesar de establecer la potencia causa desviaciones en el voltaje y en la frecuencia que son tratadas en el siguiente nivel de control [\[9\]](#page-45-2).

• Control Secundario: Su velocidad de acción incrementa con relación a la del nivel primario, es el encargado de garantizar el funcionamiento confiable y eficiente de las microrredes en los modos: conectado y desconectado de la red y mantener los niveles de la MG dentro de los valores requeridos. Además, puede incluir un circuito de control de sincronizacion para conectar o desconectar sin problemas la MG hacia o desde el sistema ´ de distribucion [\[1\]](#page-44-1). En este nivel de control se corrigen las desviaciones de frecuencia y ´ voltaje mediante el uso de políticas de control, como en este caso es consensus

$$
o^o = o^d - g_p w_i + c_i(t).
$$
 (2.3)

<span id="page-19-0"></span>En [\(2.3\)](#page-19-0) se añade el término correctivo  $c_i(t)$  que es una acción de control integral calcula-da con la política consensus en cada fuente inversora de voltaje [\[2\]](#page-44-2), y puede ser expresada de la siguiente forma

$$
c_i(t) = g_p \int_0^t (\sigma^d - \sigma^o(t) + \frac{\alpha}{n} \sum_{k=1}^n [c_k(t) - c_i(t)]) dt.
$$
 (2.4)

<span id="page-20-2"></span>Esta ecuación representa de manera conjunta el nivel primario y secundario donde se incluye una ganancia  $\alpha$  que multiplica al promedio de los datos obtenidos en la microrred.

Control Terciario: Es el nivel de control más alto, establece ajustes a largo plazo, además de comunicar las microrredes que interactúan entre si, economizando y optimizando en términos de potencia [\[1\]](#page-44-1).

#### <span id="page-20-0"></span>2.2. Consensus

Dentro de la capa secundaria de control normalmente es utilizado un controlador central, que recopila la información de todos los nodos de la microrred, lo cual implica la necesidad de una unidad central de comunicación y computación además que en caso de presentar problemas en cierto nodo todo el control de la microrred se vería afectado. La idea de un control distribuido es presentada como la solución para estos problemas, donde un controlador proporcional integrativo promediado que elimina la desviación de frecuencia mientras mantiene la compartición de potencia, es ubicado en cada fuente inversora de voltaje [\[9\]](#page-45-2). El control de caída en términos de voltaje y potencia se obtiene mediante

$$
g_e e_i = (e^d - e^o) - g_Q(Q_i - Q_o).
$$
 (2.5)

<span id="page-20-1"></span>Las potencias medidas  $W_i, Q_i$ , pueden ser obtenidas a través de los siguientes filtros pasa bajos

$$
{}_TW_i^m = W_i^m + W_i,\tag{2.6}
$$

$$
TQ_i^m = Q_i^m + Q_i,\tag{2.7}
$$

<span id="page-21-1"></span><span id="page-21-0"></span>donde T es la constante de tiempo de los filtros y *W<sup>i</sup>* , *Q<sup>i</sup>* representan la salida de potencia real y reactiva respectivamente.

<span id="page-21-2"></span>Sustituyendo, [\(2.6\)](#page-21-0)-[\(2.7\)](#page-21-1) en [\(2.1\)](#page-19-1)-[\(2.5\)](#page-20-1):

$$
To^{o} + o^{o} - o^{d} + g(W_i - W - i^{d}) = 0,
$$
\n(2.8)

Un modelo simplificado de la red distribuida es mostrado en [\(2.8\)](#page-21-2).

El modelo de una microrred es representado como un gráfico conectado  $R=(D,X)$ , donde *D* son el numero de nodos, *X* son las conexiones que presentan entre estos, *Yik* es la admitancia entre los nodos *i* y *k*

$$
Y_{ik} = C_{ik} + kS_{ik},\tag{2.9}
$$

donde *Cik* y *jSik*, son la conductancia y susceptancia respectivamente.

La matriz de adyacencia *J* de la red es representada de la siguiente forma

$$
J = \begin{bmatrix} 0 & j_{12} \dots j_{1n} \\ j_{21} & 0 & \dots j_{2n} \\ \vdots & \vdots & \dots & \vdots \\ j_{n1} & j_{n2} \dots & 0 \end{bmatrix} .
$$
 (2.10)

En vista de que no existe comunicación entre un mismo nodo el valor en la diagonal es de cero ( $m_{i=k}$ ), la simetría de la matriz se debe a la conexión bidireccional entre cada par de nodos. De tal forma que cada término calculado y promediado por cada fuente inversora de voltaje en  $(2.4)$ , se puede actualizar e incluir, añadiendo cada termino  $m_{ik}$  dentro de la matriz de adyacencia y permitiendo que se establezca la topología analizada. Por lo tanto la política consensus queda expresada como

$$
o^{o} = o^{d} - g_{f}W(t) + g_{p} \int_{0}^{t} (o^{d} - o^{o}(t) + \frac{\alpha}{n} \sum_{k=1}^{n} a_{ik}[c_{k}(t) - c_{i}(t)]) dt.
$$
 (2.11)

<span id="page-22-0"></span>La política de control se actualiza más teniendo en cuenta la matriz Laplaciana de la red. El modelo de la red *M* ∈  $\mathbb{R}^{n \times n}$  es una matriz Laplaciana simétrica semidefinida positiva calculada por

$$
M = [m_{ik}] = D - J,
$$
\n(2.12)

donde D indica el grado de la matriz de adyacencia J. Consiste en una matriz diagonal cuyos elementos  $d_{ik}$  representan el número de aristas unidas a cada nodo *i*. La información incrustada en la matriz  $M$  a través de sus entradas  $m_{ik}$  se puede resumir en las siguientes declaraciones:

-Cada elemento fuera de diagonal ( $i \neq k$ ) representa el número de aristas que conectan el nodo *i* con el nodo *k*.

-Cada elemento dentro de la diagonal  $(i = k)$  indica el número de conexiones físicas que tiene el nodo *i*.

Entonces la matriz Laplaciana [\(2.11\)](#page-22-0) se expresa como

$$
M = D - J = \begin{bmatrix} d_1 & 0 & \dots & 0 \\ 0 & d_2 & \dots & 0 \\ \vdots & \vdots & \dots & \vdots \\ 0 & 0 & \dots & d_n \end{bmatrix} - \begin{bmatrix} 0 & j_{12} & \dots & j_{1n} \\ j_{21} & 0 & \dots & j_{2n} \\ \vdots & \vdots & \dots & \vdots \\ j_{n1} & j_{n2} & \dots & 0 \end{bmatrix} = \begin{bmatrix} d_1 & -m_{12} & \dots & -m_{1n} \\ -m_{21} & d_2 & \dots & -m_{2n} \\ \vdots & \vdots & \dots & \vdots \\ -m_{n1} & -m_{n2} & \dots & d_n \end{bmatrix},
$$
(2.13)

donde los elementos de la matriz fuera de la diagonal están restringidos a tomar valores de 0 o 1, los elementos en la diagonal, de grado D, seran la suma de los elementos de cada fila de la ´ matriz J. Por lo tanto la matriz puede reescribirse como

$$
\begin{bmatrix}\n\Sigma_{k=1;k\neq 1}^{n} m_{1k} & -m_{12} & \dots & -m_{1n} \\
m_{21} & \Sigma_{k=1;k\neq 2}^{n} m_{2k} & \dots & -m_{2n} \\
\vdots & \vdots & \dots & \vdots \\
-m_{n1} & -m_{n2} & \dots & \Sigma_{k=1;k\neq n}^{n} m_{nk}\n\end{bmatrix}.
$$
\n(2.14)

Si

$$
C(t) = [c_1(t), ..., c_n(t)]^T,
$$
\n(2.15)

<span id="page-23-0"></span>es el vector que contiene los terminos de corrección  $c_i(t)$  para *n* nodos, con  $C(t) \in \mathbb{R}^{n \times 1}$ , y *M* la matriz Laplaciana de adyacencia como se observa en [\[10\]](#page-45-3), la expansión del término de suma en [\(2.6\)](#page-21-0) a *n* nodos se puede reescribir en una notación compacta que involucra a  $M y C(t)$  así

$$
\begin{pmatrix} \sum_{k=1}^{n} m_{1k} [c_k(t) - c_1(t)] \\ \vdots \\ \sum_{k=1}^{n} m_{nk} [c_k(t) - c_n(t)] \end{pmatrix} = -MC(t)
$$
\n(2.16)

Si

$$
O(t) = [o_1(t), ..., o_n(t)]^T,
$$
\n(2.17)

<span id="page-24-1"></span>es el vector que consiste en *n* frecuencias locales  $o_i(t)$  de forma que  $O(t) \in \mathbb{R}^{n \times 1}$ , además si

$$
O_0 = [o_0, ..., o_0]^T, \tag{2.18}
$$

<span id="page-24-2"></span>es la representación vectorial de la frecuencia nominal  $o_0$  expandida para *n* nodos, de forma que  $O_0 \in \mathbb{R}^{n \times 1}$ . Entonces el término de correción de la política consensus puede escribirse usando las definiciones de los vectores en  $(2.16)-(2.18)$  $(2.16)-(2.18)$  $(2.16)-(2.18)$ , así

$$
C(t) = g_p \int_0^t (O_0 - O(t) - \frac{\alpha}{n} MC(t))dt.
$$
 (2.19)

<span id="page-24-4"></span>Si

$$
W(t) = [w_1(t), ..., w_n(t)]^T
$$
\n(2.20)

<span id="page-24-3"></span>es el vector de potencias activas  $w_i$  para *n* nodos, de forma que  $W(t) \in \mathbb{R}^{n \times 1}$ , entonces el nivel secundario de control [\(2.3\)](#page-19-0) puede ser representado en notación vectorial como

$$
O(t) = O_0 - g_f W(t) + C(t).
$$
 (2.21)

Finalmente el control basado en la política de consensus [\(2.11\)](#page-22-0) puede ser escrito de una forma mas compacta, insertando [\(2.19\)](#page-24-2)-[\(2.21\)](#page-24-3), de la siguiente forma

$$
O(t) = O_0 - g_f W(t) + g_p \int_0^t (O_0 - O(t) - \frac{\alpha}{n} MC(t)) dt.
$$
 (2.22)

#### <span id="page-24-0"></span>2.2.1. Flujo de potencia en la distribución eléctrica de la red

La potencia activa es mostrada de tal forma que se obtiene una representación compacta. Se considera dos redes distribuidas numeradas como *i* y *k*, la admitancia *Yik* ∈ C que los conecta es <span id="page-25-0"></span>definida como

$$
Y_{ik} = c_{ik} + j s_{ik} \neq 0,
$$
\n(2.23)

donde  $c_{ik}$  ∈ ℝ es la conductancia y  $s_{ik}$  ∈ ℝ es la suceptancia.

Por otra parte, para un sistema eléctrico la relación entre la corriente inyectada y el voltaje es descrito por la matriz de admitancia  $Y \in \mathbb{R}^n$ , también conocida como "Y-Bus" [\[11\]](#page-45-4) y se representa como

$$
Y = |y_{ik}| = \begin{bmatrix} \sum_{k=1; k \neq 1}^{n} y_{1k} & -y_{12} & \dots & -y_{1n} \\ y_{21} & \sum_{k=1; k \neq 2}^{n} y_{2k} & \dots & -y_{2n} \\ \vdots & \vdots & \dots & \vdots \\ -y_{n1} & -y_{n2} & \dots & \sum_{k=1; k \neq n}^{n} y_{nk} \end{bmatrix} .
$$
 (2.24)

En la matriz Y-Bus los términos  $y_{ik}$  son de las admitancias en la red, consideradas en [\(2.23\)](#page-25-0). Por otra parte, *M* es una matriz simétrica cuyos elementos en la diagonal, diferentes de cero  $m_{ik}$ son obtenidos de la suma de admitancias de todas las ramas conectadas a los buses *i* y *k*.

La potencia activa *w<sup>i</sup>* inyectada por cada red distribuida es descrita como

$$
w_i = \sum_{k=1}^n e_i e_k (c_{ik} \cos(\delta_i - \delta_k) + s_{ik} \sin(\delta_i - \delta_k)), \qquad (2.25)
$$

donde *e<sup>i</sup>* y *e<sup>k</sup>* son las magnitudes de voltaje de cada red distribuida *i*, *k* respectivamente y δ*<sup>i</sup>* ,δ*<sup>k</sup>* son sus ángulos de fase.

Para formular la restauración de frecuencia y el reparto de potencia, se realizan las siguientes suposiciones:

-En la microrred, la separación angular a través de cualquier circuito de transmisión es pequeña

$$
\begin{cases}\n\operatorname{sen}(\delta_i - \delta_k) \approx (\delta_i - \delta_k) \\
\operatorname{cos}(\delta_i - \delta_k) \approx 1\n\end{cases}.
$$

-No se realiza un control de voltaje, por tanto un voltaje constante *e* se asume

$$
e=e_i=e_k.
$$

Considerando estas suposiciones la potencia activa inyectada se puede reducir

$$
w_i = \sum_{k=1}^n e_i e_k (c_{ik} + s_{ik}(\delta_i - \delta_k))
$$
\n(2.26)

<span id="page-26-0"></span>y se puede expresar como

$$
w_i = e^2 \sum_{k=1}^n c_{ik} + e^2 \sum_{k=1}^n s_{ik} (\delta_i - \delta_k).
$$
 (2.27)

Considerando el vector de potencias activas *W*(*t*) para *n* nodos de [\(2.20\)](#page-24-4), la forma vectorial de [\(2.27\)](#page-26-0) es

$$
W(t) = \begin{bmatrix} w_1(t) \\ \vdots \\ w_n(t) \end{bmatrix} = e^2 \begin{bmatrix} \sum_{k=1}^n c_{1k} \\ \vdots \\ \sum_{k=1}^n c_{nk} \end{bmatrix} + e^2 \begin{bmatrix} \sum_{k=1}^n s_{1k} (\delta_1 - \delta_k) \\ \vdots \\ \sum_{k=1}^n s_{nk} (\delta_n - \delta_k) \end{bmatrix} .
$$
 (2.28)

El primer término de sumatoria se desarrolla como

<span id="page-26-1"></span>
$$
\begin{bmatrix} \sum_{k=1}^{n} c_{1k} \\ \vdots \\ \sum_{k=1}^{n} c_{nk} \end{bmatrix} = \begin{bmatrix} c_{11} & \dots & c_{1n} \\ \vdots & \ddots & \vdots \\ c_{n1} & \dots & c_{nn} \end{bmatrix} \begin{bmatrix} 1 \\ \vdots \\ 1 \end{bmatrix} = C1_{n\times 1},
$$
\n(2.29)

<span id="page-27-2"></span>el segundo término de sumatoria se desarrolla

$$
\begin{bmatrix} \sum_{k=1}^{n} s_{1k}(\delta_1 - \delta_k) \\ \vdots \\ \sum_{k=1}^{n} s_{nk}(\delta_n - \delta_k) \end{bmatrix} = \begin{bmatrix} \sum_{k=1;k\neq 1}^{n} s_{1k} & -s_{12} & \dots & -s_{1n} \\ -s_{21} & \sum_{k=1;k\neq 2}^{n} s_{2k} & \dots & -s_{2n} \\ \vdots & \vdots & \dots & \vdots \\ -s_{n1} & -s_{n2} & \dots & \sum_{k=1;k\neq n}^{n} s_{nk} \end{bmatrix} \begin{bmatrix} \delta_1 \\ \delta_2 \\ \vdots \\ \delta_n \end{bmatrix} = S\Delta(t). \quad (2.30)
$$

<span id="page-27-4"></span>La potencia activa [\(2.27\)](#page-26-0) puede ser reescrita de una forma reducida, utilizando las definiciones de vector [\(2.29\)](#page-26-1) y [\(2.30\)](#page-27-2) quedando de la siguiente forma

$$
W(t) = e^2 C 1_{n \times 1} + e^2 S \Delta(t).
$$
 (2.31)

### <span id="page-27-0"></span>2.3. Análisis de estado estable

#### <span id="page-27-1"></span>2.3.1. Estabilización de la frecuencia

Uno de los objetivos del control secundario es mantener la compartición de potencia mientras se mantiene la frecuencia en un valor deseado. En consecuencia, a medida que el tiempo tiende hacia infinito la frecuencia  $O(t)$  se estabilizará y su derivada no cambiará. Este comportamiento es descrito por

$$
\lim_{t \to +\infty} \frac{dO(t)}{dt} = 0. \tag{2.32}
$$

<span id="page-27-3"></span>Considerando también que la política de consensus logra su objetivo, el error de frecuencia se desvanecerá en todos los *n* generadores, lo que implica que la siguiente representación de la frecuencia de estado estable se mantiene

$$
O(\infty) = O_0. \tag{2.33}
$$

#### <span id="page-28-0"></span>2.3.2. Estabilización de la potencia activa

Los valores de estado estable de la potencia activa *W*(*t*) son obtenidos a medida que el tiempo tiende al infinito, y su derivada debe ser igual a cero después de estabilizarse

<span id="page-28-2"></span>
$$
\lim_{t \to +\infty} \frac{dW(t)}{dt} = 0,\tag{2.34}
$$

<span id="page-28-5"></span>además que si la potencia activa  $W(t)$  es estabilizada, los términos de correción también lo hacen, por tanto

<span id="page-28-1"></span>
$$
\lim_{t \to +\infty} \frac{dC(t)}{dt} = 0. \tag{2.35}
$$

El análisis de estado estable para la compartición de potencia incluye aplicar la restricción de frecuencia en la política de consensus

$$
\lim_{t \to +\infty} \left[ -g_f \frac{dW(t)}{dt} + g_p (O_0 - O(t) - \frac{\alpha}{n} MC(t)) \right] = 0.
$$
 (2.36)

<span id="page-28-3"></span>Además, las restricciones en la frecuencia [\(2.33\)](#page-27-3) y en la potencia [\(2.36\)](#page-28-1) simplifican la ecua-ción [\(2.34\)](#page-28-2) a

$$
MC(\infty) = 0. \tag{2.37}
$$

La ecuación homogénea en [\(2.37\)](#page-28-3) se mantiene si  $C(\infty)$  pertenece al espacio nulo no trivial N (kernel) de M, entonces

<span id="page-28-4"></span>
$$
C(\infty) \in N(M) = ker(M), \tag{2.38}
$$

donde cada vector en  $N(M)$  es definido en  $\mathbb{R}^{n\times 1}$ . La expresión en [\(2.38\)](#page-28-4) tiene una profunda connotación en referencia al comportamiento de los términos de correción. En consecuencia en estado estable el vector de términos de correción  $C(\infty)$  puede contener valores replicados, dependiendo de la dimensión de espacio nulo de la matriz Laplaciana. Entonces, el número de  $\gamma$  configuraciones de los valores replicados depende de la dimensión del kernel denominado también como nulidad, así

$$
\gamma = \dim(N(M)).\tag{2.39}
$$

La restricción en el término de correción en  $(2.35)$  puede ser aplicada en los términos de corrección de consensus [\(2.19\)](#page-24-2)

$$
\lim_{t \to +\infty} [g_p(O_0 - O(t) - \frac{\alpha}{n} MC(t))] = 0,
$$
\n(2.40)

<span id="page-29-1"></span>expresando la ecuación en terminos para el nivel secundario de control [\(2.21\)](#page-24-3)

$$
\lim_{t \to +\infty} [g_p(g_f W(t) - C(t) - \frac{\alpha}{n} MC(t))] = 0,
$$
\n(2.41)

y finalmente reemplazando [\(2.37\)](#page-28-3) en [\(2.41\)](#page-29-1)

$$
W(\infty) = \frac{C(\infty)}{g_f},\tag{2.42}
$$

la cual es una expresión para probar que hay una relación lineal entre los términos de corrección y la potencia activa en estado estable.

#### <span id="page-29-0"></span>2.4. Dinámica de la Microrred

Hasta ahora los comportamientos de frecuencia, los términos de corrección y las potencias activas se han especificado de forma cualitativa, no se ha realizado una relación cuantitativa entre la topología y los valores de estado estacionario. El vector de potencias activas puede tener cualquier combinación de valores, lo que significa que tiene soluciones infinitas, cuyos valores dependen de las condiciones iniciales y de lo que sucede en estado transitorio. Por lo tanto, la información proporcionada por  $M$  no es suficiente y aparece la necesidad de obtener más información de la distribución eléctrica de la red.

Se propone analizar el comportamiento dependiente del tiempo de  $W(t)$ ,  $C(t)$  y  $O(t)$  para ensamblar la dinámica de la microrred.

La ecuación de la potencia activa [\(2.31\)](#page-27-4) puede ser expresada en términos de frecuencia  $O(t)$ ,

teniendo en cuenta que la frecuencia es la integral de la fase  $\delta(t)$ , entonces

$$
W(t) = e^2 C 1_{n \times 1} + e^2 S \int_0^t O(t) dt,
$$
\n(2.43)

cuya derivada es representada como

$$
\frac{dW(t)}{dt} = e^2 SO(t),\tag{2.44}
$$

reemplazando en [\(2.21\)](#page-24-3)

<span id="page-30-1"></span>
$$
\frac{dW(t)}{dt} = -g_f e^2 SW(t) + e^2 SC(t) + e^2 SO_0.
$$
\n(2.45)

<span id="page-30-0"></span>Por otra parte, con respecto al término de corrección de consenso en la ecuación [\(2.19\)](#page-24-2), su derivada es

<span id="page-30-2"></span>
$$
\frac{dC(t)}{dt} = g_p(O_0 - O(t) - \frac{\alpha}{n}MC(t)),\tag{2.46}
$$

reemplazando  $O(t)$  de [\(2.46\)](#page-30-0) en [\(2.21\)](#page-24-3)

$$
\frac{dC(t)}{dt} = -g_p g_f W(t) - g_p(\frac{\alpha}{n}M + I_n)C(t),\tag{2.47}
$$

Finalmente, considerando las 2 ecuaciones diferenciales [\(2.45\)](#page-30-1) y [\(2.47\)](#page-30-2) la representación de espacio de estados de la dinámica de la microrred es

$$
\begin{bmatrix} \frac{dW(t)}{dt} \\ \frac{dC(t)}{dt} \end{bmatrix} = A \begin{bmatrix} W(t) \\ C(t) \end{bmatrix} + BO_0,
$$
\n(2.48)

donde:

$$
A = \begin{bmatrix} -g_f e^2 S & e^2 S \\ g_p g_f I_n & -g_p \left(\frac{\alpha}{n} M + I_n\right) \end{bmatrix}, B = \begin{bmatrix} e^2 S \\ 0_{n \times n} \end{bmatrix}.
$$
 (2.49)

En las matrices [\(2.50\)](#page-31-0)  $A \in \mathbb{R}^{3n \times n}$  y  $B \in \mathbb{R}^{3n \times n}$ , describe la dinámica de la microrred y  $[W(t)C(t)]^T \in \mathbb{R}^{3n \times n}$  es el vector de estados. La dinámica del sistema es de lazo cerrado debido

a que  $O \in \mathbb{R}^{n \times 1}$  es invariante en el tiempo; el uso de  $O_0$  es como una entrada, para ajustar la frecuencia requerida en la microrred.

<span id="page-31-0"></span>La solución a una ecuación diferencial vector-matriz homogénea es presentada como parte de la teoría de control en [\[8\]](#page-45-1). En ese caso en términos de una matriz exponencial, la solución para la matriz [\(2.50\)](#page-31-0) puede ser escrita como

$$
\begin{bmatrix} \frac{dW(t)}{dt} \\ \frac{dC(t)}{dt} \end{bmatrix} = e^{At} \begin{bmatrix} W(0) \\ C(0) \end{bmatrix},
$$
\n(2.50)

donde  $[W(0)C(0)]^T$  representa el conjunto condiciones iniciales.

## <span id="page-32-0"></span>Capítulo 3

## Implentación del modelo en simulación

Conforme avanza el estudio y aplicación acerca de generación eléctrica distribuida basada en fuentes renovables, se hace necesaria una forma de predecir el comportamiento ante posibles fallas.

Este trabajo trata sobre la descripción de una configuración en simulación mediante software matematico, de una microrred implementada en laboratorio, mediante la cual se puede emular ´ ciertos escenarios de una red de generacion distribuida. El softawre utlizado es "Matlab", junto ´ a su entorno de programación gráfico "Simulink", los cuales permiten la utilización de herramientas para la comunicación Ethernet "True Time" y de igual forma para la simulación de la parte de potencia eléctrica "SymPowerSistems".

### <span id="page-32-1"></span>3.1. Topología de la Red

Como se analizó en el Capítulo 2, la matriz de adyacencia de la microrred, permite modificar la lógica de la topología dentro de la programación [\[12\]](#page-45-5), teniendo así en este caso dos estados:

■ Conexión "all to all".

Una conexión ideal donde todos los nodos tienen comunicación entre ellos.

$$
J = \begin{bmatrix} 0 & 1 & 1 & 1 \\ 1 & 0 & 1 & 1 \\ 1 & 1 & 0 & 1 \\ 1 & 1 & 1 & 0 \end{bmatrix}
$$
 (3.1)

Conexión en "dos islas".

Una conexión donde los nodos 1 y 2 se comunican entre ellos formando la primer isla y los nodos 3 y 4 se comunican entre ellos formando la segunda isla.

$$
J = \begin{bmatrix} 0 & 1 & 0 & 0 \\ 1 & 0 & 0 & 0 \\ 0 & 0 & 0 & 1 \\ 0 & 0 & 1 & 0 \end{bmatrix}
$$
 (3.2)

### <span id="page-33-0"></span>3.2. Modelo de la red eléctrica

Se establece un modelo compuesto por cuatro generadores *G* representando a fuentes de energía renovable como paneles fotovoltáicos, generadores eólicos, entre otros, igual número de inversores de voltaje *T*, tres cargas principales que en este caso son puramente consumidores de energía son representados por *I* y las impedancias de línea también representadas por *I*, además de un interruptor 1 que la divide en dos islas [\[13\]](#page-45-6), tal como se muestra en la Figura. [3.1.](#page-34-0)

El sistema se deja expresado en términos de 1 de donde se obtiene una matriz Y-Bus,

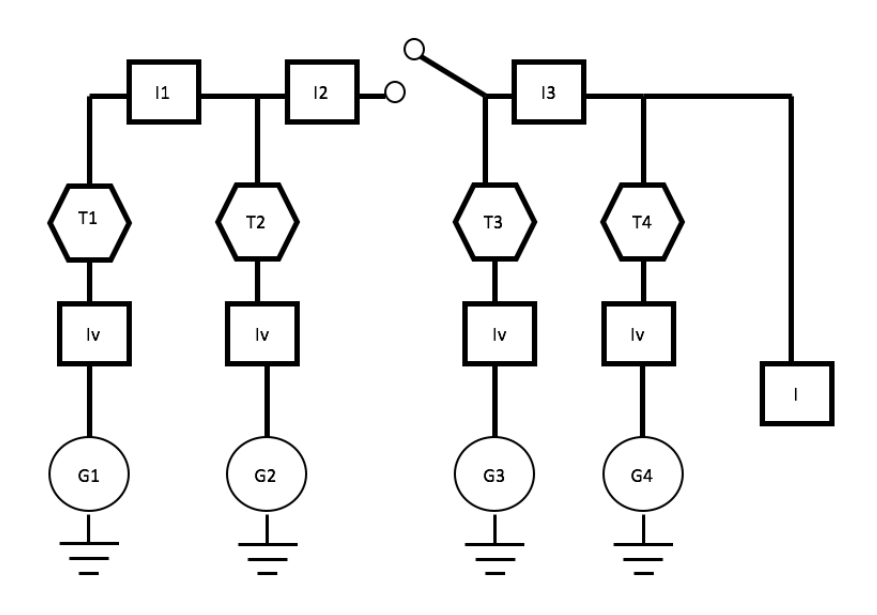

<span id="page-34-0"></span>Figura 3.1: Esquema del sistema Eléctrico

mediante la reducción de Kron para los dos casos analizados. La matriz se representa como  $K_1, 1 \in \{o, \infty\}$  (0 se refiere a cerrado y  $\infty$  a abierto).

<span id="page-34-1"></span>Interruptor 1 cerrado: Todos los nodos tienen conexion entre si, y comparten la potencia ´ a todas las cargas

$$
k_0 \begin{bmatrix} 0,15 & -0,056 & -0,051 & -0,043 \\ -0,056 & 0,16 & -0,055 & -0,049 \\ -0,051 & -0,055 & 0,16 & -0,056 \\ -0,043 & -0,049 & -0,056 & 0,15 \end{bmatrix}.
$$
(3.3)

Interruptor 1 abierto: Los nodos 1 y 2 estan conectados entre ellos, formando la primera ´ isla, los nodos 3 y 4 estan conectados entre ellos formando la segunda isla, las dos islas ´ no se pueden comunicar entre sí

<span id="page-35-1"></span>
$$
k_{\infty} \begin{bmatrix} 0,2 & -0,2 & 0 & 0 \\ -0,2 & 0,2 & 0 & 0 \\ 0 & 0 & 0,08 & -0,08 \\ 0 & 0 & -0,08 & 0,08 \end{bmatrix} . \tag{3.4}
$$

#### <span id="page-35-0"></span>3.3. Modelo de la red de comunicacion´

Estructurar una red eléctrica que funcione tanto de forma aislada y conectada a la red principal, implica la inclusión de elementos de control que se encuentren comunicados entre sí. Estos controladores pueden ser centralizados, de forma que se ubiquen en un nodo y garanticen una gestión de energía y calidad de potencia óptima o controladores distribuidos, que se encuentran en varios nodos y gestionan la fuente y carga respectiva al nodo en que se encuentran. Para esta aplicación se requiere de un sistema de comunicación que permita entregar información y comandos en tiempo real, por tanto en un mundo cada vez mas conectado a través de redes de área local (LAN), la opción mas adecuada sería utilizar protocolos de comunicación "Ethernet" [\[14\]](#page-45-7).

Uno de los protocolos de Ethernet es: Protocolo de control de Transmision (TCP/IP), que ´ envía datos empaquetados en mensajes voluminosos, y largos, con latencias intrínsicamente largas que alcanzan cientos de milisegundos. TCP/IP asegura que toda la informacion llegue a su ´ destino a través de potentes mecanismos de retransmisión. Su estructura sólida ocasiona que el proceso se torne un poco lento, además que la retransimisión de datos previos no es muy efectiva, lo cúal puede ocasionar inestabilidades.

Otro de los protocolos: Protocolo de Datagramas de Usuario (UDP/IP) es preferible para control en tiempo real, en vista de que presenta mensajes cortos con baja latencia, apenas de algunos milisegundos. UDP/IP no tiene retransmision, no asegura que los datos lleguen a su ´ destino, por lo que un paquete de datos puede llegar a perderse debido al ruido o a la congestión del canal [\[15\]](#page-46-0). En la aplicación presentada este inconveniente no es relevante, debido a que los datos intercambiados entre nodos (frecuencia, voltaje, potencia, etc.) son enviados con una velocidad de 100ms hasta 1s, de tal manera que cuando un paquete se pierde, los datos recibidos previamente pueden ser utilizados en los calculos del control sin que el sistema se cuelgue, ´ siendo el protocolo UDP/IP de carga baja el indicado para utilizarse en el nivel secundario y terciario del control [\[16\]](#page-46-1)-[\[18\]](#page-46-2).

En un experimento físico una microrred puede además estar conectada a otras redes o a la red principal, por lo que podría requerir del protocolo TCP/IP, el cual brinda una comunicación de un nivel jerárquico mas alto de tal forma que pueda proporcionar un Control de Supervisión y Adquisición de Datos (SCADA).

En la simulación el código de control se encuentra en un script de matlab, y la comunicación mediante el protocolo UDP/IP se realiza a tarvés de las herramientas de truetime. El diagrama de comunicaciones presentado en la Figura [3.2,](#page-37-1) esta compuesto por cuatro generadores *G* y como se observa si *S*2 o *S*3 fallan la red queda segmentada.

La matriz laplaciana *M* se calcula con las matrices de adyacencia *J* [\(3.3\)](#page-34-1), [\(3.4\)](#page-35-1). Matriz laplaciana "all to all" (interruptor b cerrado)

$$
M = \begin{bmatrix} 3 & -1 & -1 & -1 \\ -1 & 3 & -1 & -1 \\ -1 & -1 & 3 & -1 \\ -1 & -1 & -1 & 3 \end{bmatrix}.
$$
 (3.5)

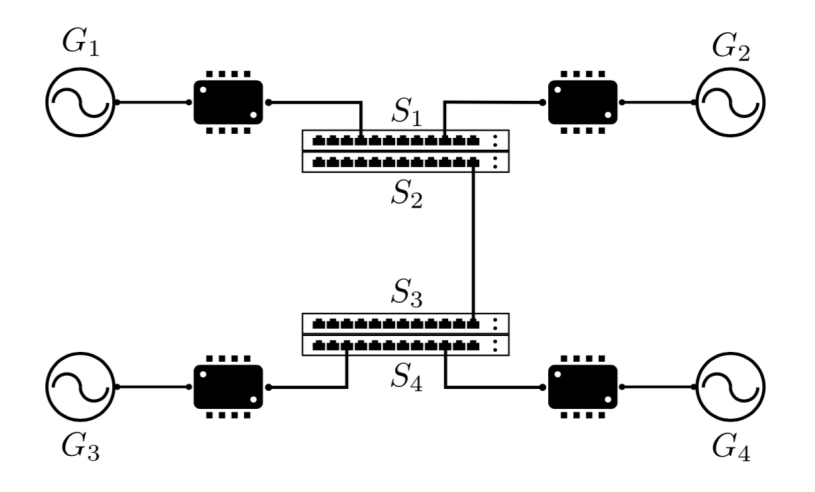

Figura 3.2: Esquema de Comunicación

<span id="page-37-1"></span>Matriz laplaciana "dos islas" (interruptor b abierto)

$$
M = \begin{bmatrix} 1 & -1 & -1 & -1 \\ -1 & 1 & -1 & -1 \\ 0 & 0 & 3 & -1 \\ 0 & 0 & -1 & 3 \end{bmatrix} .
$$
 (3.6)

### <span id="page-37-0"></span>3.4. Modelado Final

La información de potencia, frecuencia y términos de corrección obtenida en el desarrollo de este capítulo es utilizada en el modelo final, que integra los modelos de las 3 variables analizadas en un modelo de espacio de estados.

<span id="page-37-2"></span>
$$
\begin{bmatrix}\n\frac{dW(t)}{dt} \\
\frac{dC(t)}{dt}\n\end{bmatrix} = \begin{bmatrix}\n-f_i e^2 S & e^2 S & 0_{n \times n} \\
0_{n \times n} & -g_p(\frac{\alpha}{n} M + I_n) - g_p I_n\n\end{bmatrix} \begin{bmatrix}\nW(0) \\
C(0)\n\end{bmatrix} + \begin{bmatrix}\ne^2 S \\
0_{n \times n}\n\end{bmatrix}.
$$
\n(3.7)

## <span id="page-38-0"></span>Capítulo 4

## Resultados

Este capítulo presenta los resultados de la implemetación del modelo dinámico en [\(3.7\)](#page-37-2) obtenido en el desarrollo teórico de los capítulos 2 y 3, en la plataforma de simulación realizada en software.

Los valores nominales son tomados de una microrred física de cuatro nodos implementada en laboratorio [\[14\]](#page-45-7) y se presentan en el Cuadro [4.1](#page-38-1)

<span id="page-38-1"></span>

| Símbolo        | Nombre                                     | Valor                           |
|----------------|--------------------------------------------|---------------------------------|
| $\epsilon$     | Voltaje rms del inversor                   | $\sqrt{3}$ 220 V                |
| 0              | Frecuencia angular                         | $2\pi 50$ rad/s                 |
| $I_1$          | Impedancia de línea 1                      | $0,8\Omega$ @90°                |
| $I_2$          | Impedancia de línea 2                      | $0,4\Omega$ @90°                |
| $I_3$          | Impedancia de línea 3                      | $0,4\Omega$ @90°                |
| G <sub>1</sub> | Impedancia de acoplamiento del generador 1 | $0,7\Omega$ @37,0156°           |
| $G_2$          | Impedancia de acoplamiento del generador 2 | $0,7\Omega$ @37,0156°           |
| $G_3$          | Impedancia de acoplamiento del generador 3 | $1,5\Omega\omega9,8704^{\circ}$ |
| $G_4$          | Impedancia de acoplamiento del generador 4 | $1,5\Omega\omega9,8704^{\circ}$ |
| $I_L$          | Impedancia de carga                        | $2,0\Omega\omega$ <sup>o</sup>  |
| $W_L$          | Potencia de carga                          | 1,8kW                           |
| $g_f$          | Ganancia de frecuencia                     | 2mrad/(Ws)                      |
| $\alpha$       | Ganancia proporcional del "consensus"      |                                 |
| $g_p$          | Ganancia integral del "consensus"          | 3rad/s                          |

Cuadro 4.1: Parámetros Eléctricos

<span id="page-39-1"></span>El protocolo de comunicación de Ethernet utilizado es el UDP/IP con los parámetros presentados en el Cuadro [4.2](#page-39-1)

| Descripción                       | Valor nominal            |
|-----------------------------------|--------------------------|
| Velocidad de transmisión de datos | $100e6 \, \text{bits/s}$ |
| Tamaño mínimo de transmisión      | 80 bits                  |
| Probabilidad de pérdida de datos  | $0\%$                    |
| <b>Bit inicial</b>                |                          |

Cuadro 4.2: Parámetros de comunicación

Los cuatros nodos se encuentran conectados entre sí por la red eléctrica y la red de comunicación. En base a los experimentos realizados se establece una simulación de 60 segundos, en la cual se divide la microrred en dos islas a los 20 segundos, cortando independientemente una o ambas de estas líneas.

Los siguientes casos son analizados:

- $\blacksquare$  Red eléctricas y red de comunicación conectadas.
- Red eléctrica conectada y red de comunicación desconectada.
- $\blacksquare$  Red eléctrica desconectada y red de comunicación conectada.
- $\blacksquare$  Red eléctrica y de comunicación desconectadas.

#### <span id="page-39-0"></span>4.1. Analisis de resultados ´

El las figuras: [4.1,](#page-40-3) [4.2,](#page-41-0) [4.3](#page-41-1) y [4.4](#page-42-1) se observa claramente una relación entre el comportamiento de la de la potencia y la frecuencia, además de observarse un "overshoot" en los primeros segundos de estabilización de la frecuencia provocado por el método de control integral que ante la ausencia de datos produce dicho pico en la señal.

#### <span id="page-40-0"></span>4.1.1. Red eléctricas y red de comunicación conectadas.

En la figura [4.1](#page-40-3) se muestra el comportamiento de la frecuencia en la microrred cuando no se presenta una ruptura en las conexiones y como es de esperarse esta se mantiene a los 60 Hz debido a la accion de control. La potencia activa se mantiene estable y cada uno de sus ´ generadores aporta 400 *w* al sistema.

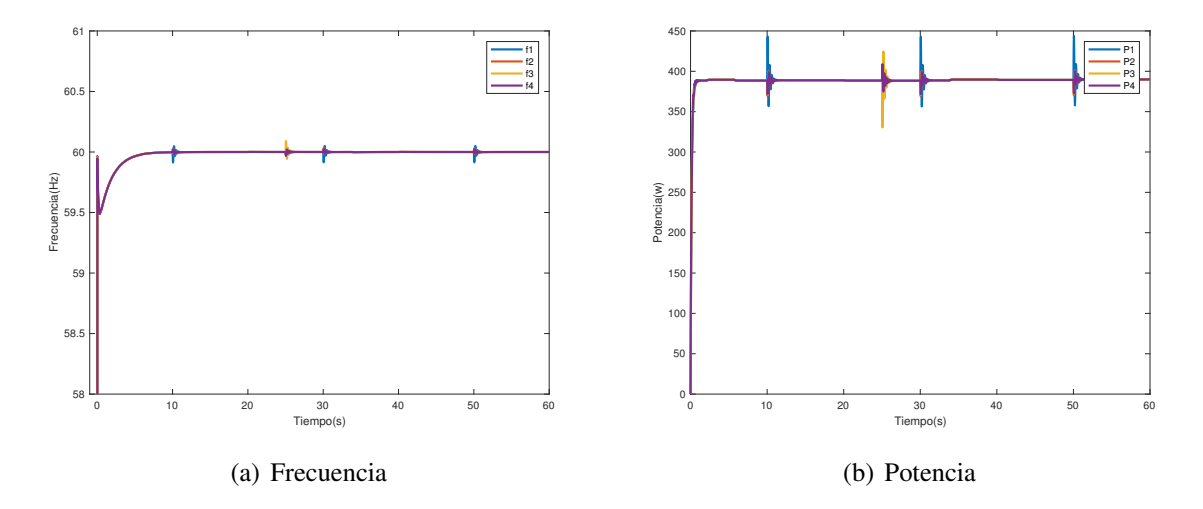

<span id="page-40-3"></span>Figura 4.1: Red eléctricas y red de comunicación conectadas.

#### <span id="page-40-1"></span>4.1.2. Red eléctrica conectada y red de comunicación desconectada.

Al momento que la red de comunicacion se desconecta la frecuencia se mantiene estable ´ a los 60 Hz como se observa en la figura [4.2,](#page-41-0) pese a que se deja de compartir informacion, la ´ compartición de potencia se mantiene haciendo que esta no varíe. La potencia activa tampoco muestra variación manteniéndose estable a los 400 *w*.

#### <span id="page-40-2"></span>4.1.3. Red eléctrica desconectada y red de comunicación conectada.

Cuando la red eléctrica se desconecta en la figura [4.3,](#page-41-1) las fuentes inversoras de voltaje reciben datos erróneos y por tanto la frecuencia se divide formando dos islas, cada una con dos nodos y sin alcanzar los 60 Hz a pesar de acercarse bastante. Se hace notoria la relacion entre ´

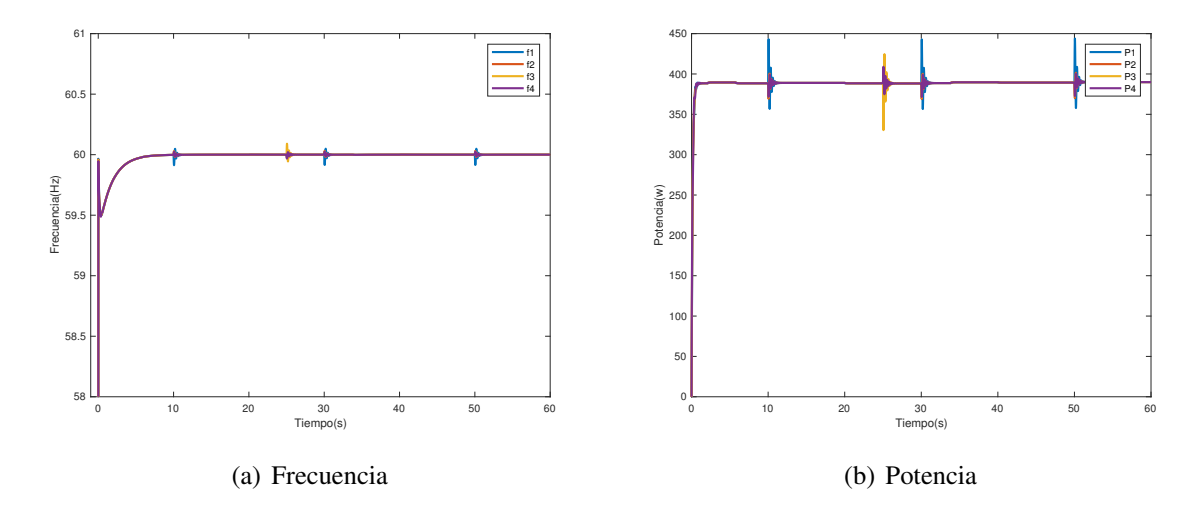

<span id="page-41-0"></span>Figura 4.2: Red eléctrica conectada y red de comunicación desconectada.

la potencia y al frecuencia frente a un cambio en la topología de la red eléctrica, de tal forma que los generadores 1 y 2 dejan de aportar potencia y los generadores 3 y 4 asumen su carga aportando 800 *w* cada uno.

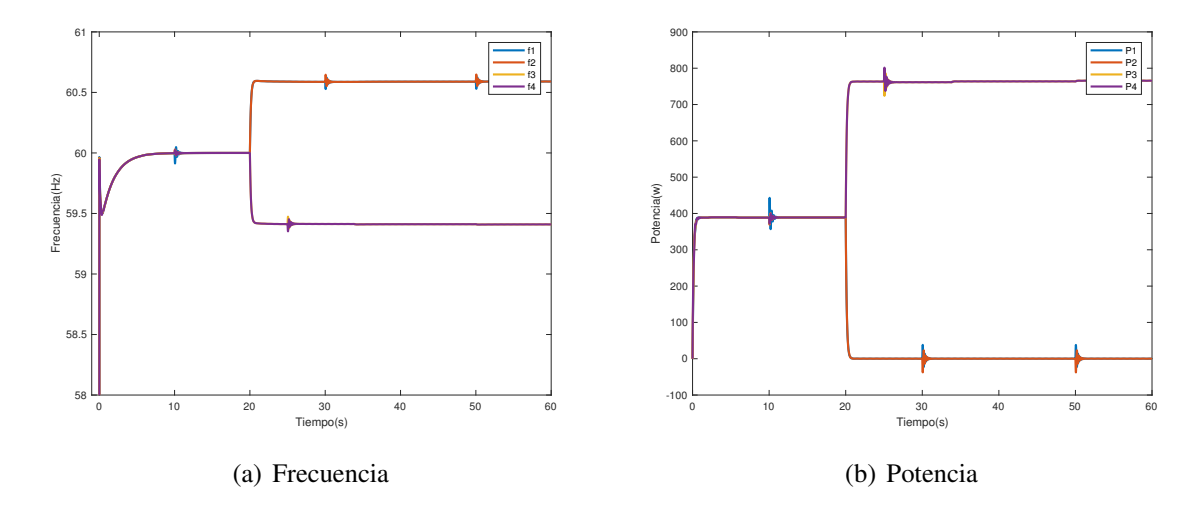

<span id="page-41-1"></span>Figura 4.3: Red eléctrica desconectada y red de comunicación conectada.

#### <span id="page-42-0"></span>4.1.4. Red eléctrica desconectada y red de comunicación desconectada.

Al desconectar la red de comunicación la frecuencia tiende a desviarse como en la figura [4.3,](#page-41-1) pero esa desviación es corregida inmediatamente, debido a que la red eléctrica también se desconecta y cada isla se encuentra funcionando de forma independiente, manteniéndose a los 60 Hz como se observa en la figura [4.4.](#page-42-1) A pesar de la estabilización en la frecuencia los generadores 1 y 2 siguen si aportar potencia al sistema.

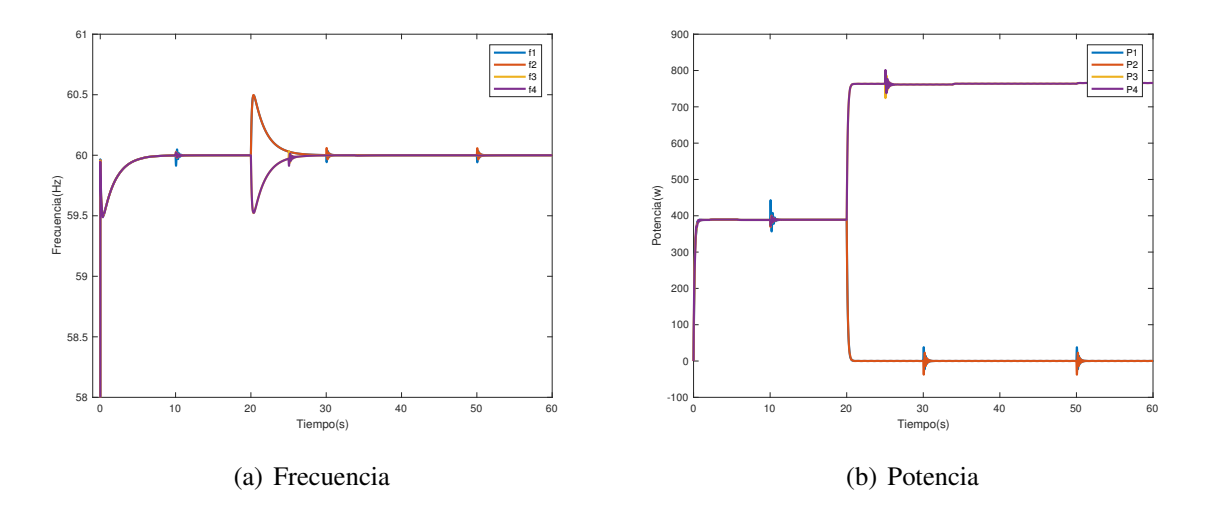

<span id="page-42-1"></span>Figura 4.4: Red eléctrica desconectada y red de comunicación desconectada.

## <span id="page-43-0"></span>Capítulo 5

## Conclusiones y trabajo futuro

### <span id="page-43-1"></span>5.1. Conclusiones

En base a potencia, frecuencia y términos de correción se demostró un modelo dinámico de una microrred de cuatro nodos, con un controlador distribuido. Para lo cual se utilizó un control jerárquico cuyo nivel secundario incluye la pol<sup>5</sup>itica de consensus. Además mediante la utilización de software matemático se desarrlló una plataforma de simulación que muestra el comportamiento del modelo teórico, validando de esta forma el método de control utilizado.

### <span id="page-43-2"></span>5.2. Trabajo futuro

El trabajo futuro se orientará en obtener los valores característicos de frecuencia y potencia activa en estado estable, considerando la topología de la red.

## <span id="page-44-0"></span>Bibliografía

- <span id="page-44-1"></span>[1] D.E. Olivares, A. Mehrizi-Sani, A.H. Etemadi, C.A. Canizares, R. Ira- vani, M. Kazerani, A.H. Hajimiragha, O. Gomis-Bellmunt, M. Saeedifard, R. Palma-Behnke, G.A. Jimenez-Estevez and N.D. Hatziargyriou, "Trends in microgrid control", in *IEEE Transactions on Smart Grid*, vol. 5, no. 4, pp. 1905-1919, July 2014
- <span id="page-44-2"></span>[2] C. Rosero, M. Velasco, and P. Marti, "Analysis of Consensus-based Active Power Sharing with Respect to Network Topology in Islanded Microgrids", in *Industrial Electronics Society*, pp. 1-10, 2017
- <span id="page-44-3"></span>[3] J.M. Guerrero, J.C. Vasquez, J. Matas, L.G. de Vicuña, and M. Castilla, "Hierarchical control of droop-controlled AC and DC microgrids: a general approach toward standardization", in *IEEE Transactions on Industrial Electronics*, vol. 58, no. 1, pp. 158-172, Jan. 2011
- <span id="page-44-4"></span>[4] A. Bidram and A. Davoudi, "Hierarchical structure of microgrids control system", in *IEEE Transactions on Smart Grid*, vol. 3, no. 4, pp. 1963- 1976, Dec. 2012
- <span id="page-44-5"></span>[5] M.C. Chandorkar, D.M. Divan, and R. Adapa, "Control of parallel con- nected inverters in standalone AC supply systems", in *IEEE Transactions on Industry Applications*, vol. 29, no. 1, pp. 136-143, Jan/Feb 1993
- <span id="page-44-6"></span>[6] R. Majumder, A. Ghosh, G. Ledwich and F. Zare, "Operation and control of hybrid microgrid with angle droop controller", in proc. *IEEE 10th Region TENCON Conf*., 2010, pp. 509-515.
- <span id="page-45-0"></span>[7] Y. Han, H. Li, P. Shen, E. A. A. Coelho and J. M. Guerrero, "Review of Active and Reactive Power Sharing Strategies in Hierarchical Controlled Microgrids," in *IEEE Transactions on Power Electronics*, vol. 32, no. 3, pp. 2427-2451, March 2017
- <span id="page-45-1"></span>[8] A. Tuladhar, H. Jin, T. Unger, and K. Mauch, "Control of Parallel Inverters in Distributed AC Power Systems with consideration of Line Impedance," in *IEEE Transactions on Industry Applications*, vol. 36, no. 1, pp. 131-138, Jan./Feb. 2000
- <span id="page-45-2"></span>[9] F. Guo, C. Wen, J. Mao, and Y.-D. Song, "Distributed secondary voltage and frequency restoration control of droop-controlled inverter- based microgrids", in *IEEE Transactions on Industrial Electronics*, vol. 62, no. 7, pp. 4355-4364, July 2015
- <span id="page-45-3"></span>[10] L.-Y. Lu and C.-C. Chu, "Consensus-based secondary frequency and voltage droop control of virtual synchronous generators for isolated AC micro-grids", in *IEEE Journal on Emerging and Selected Topics in Circuits and Systems*, vol. 5, no. 3, pp. 443-455, Sept. 2015
- <span id="page-45-4"></span>[11] Z. Zhang, M.Y. Chow, "Convergence Analysis of the Incremental Cost Consensus Algorithm Under Different Communication Network Topologies in a Smart Grid,"*in IEEE Transactions on Power Systems*, vol. 27, no. 4, pp. 1761-1768, Nov. 2012
- <span id="page-45-5"></span>[12] R. Olfati-Saber and R. M. Murray, "Consensus problems in networks of agents with switching topology and time-delays,? in *IEEE Transactions on Automatic Control*, vol. 49, no. 9, pp. 1520-1533, 2004
- <span id="page-45-6"></span>[13] Buccella, C.; Cecati, C.; Latafat, H. "Digital control of power converters?A survey," *IEEE Transactions on Industrial Informatics*. 2012, 8, 437?447.
- <span id="page-45-7"></span>[14] J. Miret, J. Vicuña, R. Guzmán, A. Camacho and M Ghahderijani, "A Flexible Experimental Laboratory for Distributed Generation Networks Based on Power Inverters," in *Energies*, pp. 4-9, October. 2017
- <span id="page-46-0"></span>[15] Rocabert, J.; Luna, A.; Blaabjerg, F.; Rodríguez, P. "Control of power converters in AC microgrids," *IEEE Transactions on Power Electronics*. 2012, 27, 4734?4749.
- <span id="page-46-1"></span>[16] Decotignie, J.D. "Ethernet-based real-time and industrial communications". Proc. in *IEEE Transactions on Industry Applications* , 93, 1102-1117.2005
- [17] Y. Cao, W. Yu, W. Ren, and G. Chen, "An overview of recent progress in the study of distributed multi-agent coordination," emIEEE Transactions on Industrial Informatics, vol. 9, no. 1, pp. 427-438, 2013
- <span id="page-46-2"></span>[18] Walsh, G.C.; Ye, H. "Scheduling of networked control systems". in *IEEE Control Systems* May. 2001, 21, 57-65.

# Apéndice

<span id="page-48-0"></span>Este apéndice incluye el software desarrollado en el proyecto. Sólo se han anexado los archivos más importantes. Para obtener el código completo, consulte los medios adjuntos.

### <span id="page-48-1"></span>.A. Software

#### <span id="page-48-2"></span>.A.1. Declaración de variables (startupSimulation.m)

```
clc; clear all; close all;
global ts
global wo
global m
g l o b a l numPQ denPQ Vn %Lv
g l o b a l num generators
global kernel_drift kernel_offset
global kernel_start
global tr
global connections All
global connections Island
global vtx
global frameSize
global gainKc
global gainAlpha
global L_VIRTUAL_ES_REAL
global t_change_conn
%%%%%%%%%%%%%%%%%%
% Fundamental data
%%%%%%%%%%%%%%%%%%
% imulation time
L_VIRTUAL_ES_REAL = 1;
\%imulation time \%imulation time
\%_change_connn = [70 20 70 20]; %data network
% t_b  b reakk = [70 \ 70 \ 20 \ 20]; % electrical network
```
Algoritmo 1: Script para ingresar datos de las variables

```
t \, s \, t \, o \, p = 1;
t_c change_{connn} = [2.0 \ 0.5 \ 2.0 \ 0.5];t_breakk = [2.0 2.0 0.5 0.5];
nodes = 4model = 'nodes4.slx';%gains
gain Kc = 4*ones(1, nodes);gainAlpha = 5*ones(1,nodes);%communication values
vtx = 100e6;
ts = 0.1e-3; %sampling time on each processor
tr = 10e-3; %transmission rate (%time at which the messages are sent)
data_rate = tr;
\log s = 0;
frameSize = 80;model = ['nodes' num2str(node)];
%rms Voltage
Vn=110*sqrt(2); fo=60; wo=2*pi*fo; num_generators=nodes; num_loads=nodes; num_lines=nodes;
    num\_loads_act = 1;%K e r n el
kernel_offset=zeros(1,num_generators);
k e r n e l _d r i f t = [5 e -6 0 -2e -6 0];
k ern e l _st art = z eros (1, num_{ge} n erators );%Inductance-Impedance
Rline = [65e-3 110e-3 110e-3 0.5 0.5 1.13 1.13 0];L l in e = [2e-3 \t0.8e-3 \t0.8e-3 \t1e-3 \t1e-3 \t0.6e-3 \t0.6e-3 \t10e-3];m = 1e-2;\%v=Lvm(nodes);
num = [0.02 * w0]; den = [1 \ 0.02 * w0];
sysd = c2d(tf(num, den), ts, 'tustin');[numPQ,denPQ]=tfdata(sysd, 'v');
```
%Loads

```
LL = [1e-5 1e-5];
%%%%%%%%%%%%%%%%%%%%%%%
%Communications adjacency
%%%%%%%%%%%%%%%%%%%%%%%
A1 = [0 \ 1 \ 1 \ 1;1 \t0 \t1 \t1;1 \t1 \t0 \t1;1 \ 1 \ 1 \ 0];
A2 = [0 \ 1 \ 1 \ 1;1 \t0 \t0 \t0;1 \t0 \t0 \t0;1 \t0 \t0 \t0];
A3 = [0 1 0 0;1 \t0 \t0 \t0;0 \t0 \t0 \t1;0 \t0 \t1 \t0];A4 = [0 \ 1 \ 0 \ 0;1 \t0 \t1 \t0;0 \t1 \t0 \t0;0 \t0 \t0 \t0 ];
A5 = [0 \ 0 \ 0 \ 0;0 \t0 \t0 \t0;0 \t0 \t0 \t0;0 \t0 \t0 \t0 ];
load_system(model);
A = [A2 \ A3 \ A4 \ A5];connections All = AI;connectionsIsland = A3;Freq = [];
Pow = [];
for i = 1: length (t breakk)
    t_{\text{c}} change_conn = t_{\text{c}}change_connn(i);
    t_break = t_breakk(i);
```
 $RL = [22.81 96.8];$ 

```
sim (model);
    %diffPot = max(P(end,:))-min(P(end,:));
    Freq = [Freq f];Pow = [Pow P];end
%data storage
save ('experiment4')
```
#### <span id="page-51-0"></span>.A.2. Controlador (processor.m)

```
Algoritmo 2: Controlador
```

```
function [exectime, data] = processor (seg, data)
global msg;
switch seg
    case 1
         %get state
         a = data.a; wo = data.wo; P = data.P; Q = data.Q; %dw= data .dw;
        dV= data.dV; f= data.f; V= data.V;
        m= data .m; Lv= data .Lv; ts = data .ts; t = data .t; Vn= data .Vn;
         \mathcal{D}W = \text{data } DW;ia = tt Analog In (1);
         ib = ttAnalogIn(2);
         %−−−−−−−−−−−−−−−−−−
         %Secondary control
         %−−−−−−−−−−−−−−−−−−
         %CONSENSUS
         % ave current values
         data. dataf(a)=f;
         data. datav(a) = V;
         data. data( a ) = Q;data.datadw(a)=data.dw;
```

```
msg=ttGetMsg;
```

```
% if there are messages into the queue
while \tilde{\ } is empty (msg)
    data. dataf (msg(1)) = msg(2);
    data. datay (msg(1)) = msg(3);
    data. dataq \, (\text{msg}(1)) = \text{msg}(4);
    data. datadw(msg(1)) = msg(6);
    msg=ttdetMsg;end
data.contSim = data.contSim + data.ts;if (data.configim < data.t.change.com)connections = data.\text{connections All};e l s e
    connections = data.\nconnectionsIsland;end
D W = connections (a, :) * (data.datadw – data.dw)';
f0 = data.wo/(2*pi); %reference frequency
wpunt = f0 - data.f + (data.datAlpha(a)/data.num_generators)*D_W;
data.dw = data.dw + data.datKc(a) *ts*wpunt;
data.datadatadw(a) = data.dw;
%ttSendMsg([1 0],[a,data.f,data.V,Q,P,data.dw,dV,0],80);
88888888data.cont=data.cont+data.ts;
if (data.cont>=data.tr)
    data.cont=0;
    ttSendMsg([1 0],[a,data.f,data.V,Q,P,data.dw,dV,0],80);
end
%------------------
%Primary control
%------------------
%Droop algorithm for all policies except droop-free
% mp=0;
% n=0;
% t=t+ts;
\mathfrak{g}% ph=(wo + data.dw - m*P) *t - mp*P;\text{if } ph>(2*pi)% t = ((ph - 2*pi) + mp*P) / (wo + data dw - m*P);
```

```
% end
    mp=0;
    n=0;%data.dw=0;
    ph = data.ph + (wo + data.dw - m*P) *ts;if ph>(2*pi)
       ph=ph-2*pi;
    end
    va=(Vn+dV-n*Q)*sin(ph);v_{b}=- (Vn+dV-n*Q) *cos(ph);
    va=va+Lv*wo*ib;
    vb=vb-Lv*wo*ia;
    p=(3/2)*(va*ia+vb*ib);q=(3/2)*(-va*ib+vb*ia);V=sqrt(vaˆ2+vbˆ2);
    f=(wo + data.dw - m*P)/(2*pi);
    %Filter active and reactive power signals
    P = (data.num(1)*p+data.num(2)*data.p-data.den(2)*data.P)/(data.den(1);Q = (data.num(1)*q+data.num(2)*data.q-data.den(2)*data.Q)/data.den(1);%save state
    data.p=p; data.q=q;
    data.P=P; data.Q=Q; %data.dw=dw;
    data.dV=dV; data.Vn=Vn; data.t=t; data.V=V; data.f=f;
    data.va=va;
    data.vb=vb;
    data.ph=ph;
    exectime = data.ts/2;case 2
   ttAnalogOut(1, data.P); % Send message (80 bits) to node 1 (controller)
    ttAnalogOut(2, data.Q);
   ttAnalogOut(3, data.V);
    ttAnalogOut(4, data.f);
```

```
ttAnalogOut(6, data.vb);
ttAnalogOut(7, data.t);
```

```
ttAnalogOut(8, data.dw);
```
ttAnalogOut(5, data.va);

end

#### <span id="page-54-0"></span>.A.3. Kernel (kernel.m)

#### Algoritmo 3: Kernel

<span id="page-54-1"></span>function kernel\_init (arg) g l o b a l t s wo m numPQ denPQ Vn Lv num-generators g lobal kernel\_drift kernel\_offset kernel\_start tr global connectionsAll connectionsIsland gainKc gainAlpha global L\_VIRTUAL\_ES\_REAL global t\_change\_conn  $a=arg(1)$ ; %Persistent variables d a t a . num=numPQ; data.den=denPO:  $data.\text{connectionsAll} = \text{connectionsAll};$  $data$ . connections Island = connections Island;  $data$ . cont=0;  $data$ . contSim = 0;  $data . a=a ;$ data.ts= $ts$ ; data.wo=wo; d a t a .  $P=0$ ;  $\texttt{data}.Q\texttt{=}0$  ;  $data.dw=0;$  $data.dV=0;$  $data.$  Vn=Vn;  $data.V=0;$ data.m=m; %data.Lv=Lv; if L\_VIRTUAL\_ES\_REAL  $data$ .  $Lv = 0$ ; e l s e  $data$ .  $Lv=Lv$ ; end

```
data. ts = ts;
   data.t = 0;
   data : va = 0;data \cdot vb = 0;
   data.p=0;data . q=0;data.f = w_0 / (2 * pi);
   data .DW = 0:
   data. f e r r o r = 0;
   data. integral=0;
   data. dataf = zeros(1, num\_generators);data. data v = zeros (1, num generators );data. data = zeros (1, num\_generators);data.datadw = zeros(1, num\_generators);data. datap=zeros(1, num\_generators);data. data-estimated-e=zeros(1, num_{generators});
   data . estimated_e=Vn;
   data. integral -8 = 0;
   data. integral_delta_1=0;
   data. integral_delta_2=0;
   data. integral_w = 0;
   data.datKc = gainKc;data.datAlpha = gainAlpha;data \cdot contSim = 0;
   \phi_0 \phi_0 \phi_0data . mdrift = kernel drift(a);data. m offset = k ernel _ offset (a);
   data . start = kernel _ stat (a);data.ph=0;data.t.change.com = t.change.com;data.num_generators=num_generators;
   data . tr = tr ;% create the task
   ttInitKernel('prioEDF');
   %t C reate P eriodic Task ('dintegral_w_task', 0, 100 e-6, 'processor', data);
   tt Create Periodic Task ('dintegral_w_task', data.start, ts, 'processor', data);
end
```
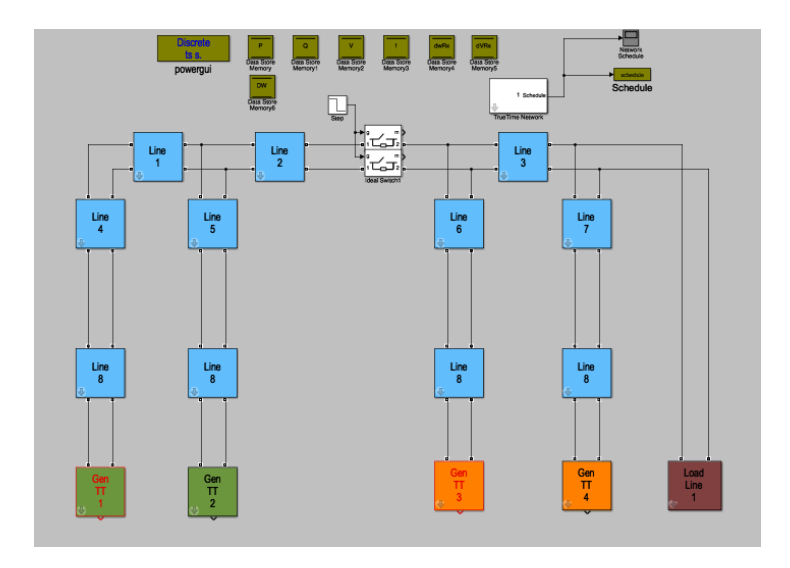

<span id="page-56-4"></span>Figura 1: Diagrama de conexión en simulink.

### <span id="page-56-0"></span>.B. Imagenes del Software ´

#### <span id="page-56-1"></span>.B.1. Diagrama de Simulink

la Figura [1](#page-56-4) se muestra la programación en bloques desarrollada en simulink.

#### <span id="page-56-2"></span>.B.2. Librería de Truetime

la Figura [3](#page-57-1) se muestra la librería de TrueTime y en la Figura 3 se muestra la librería de Simulink.

#### <span id="page-56-3"></span>.B.3. Transmisión de Datos

La Figura [4](#page-58-0) muestra la Transimisión de datos en un osciloscopio.

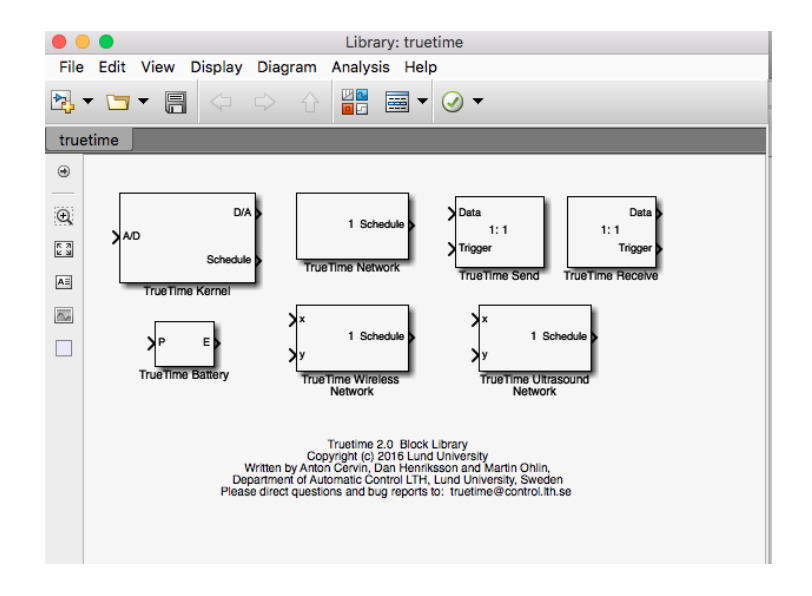

<span id="page-57-0"></span>Figura 2: TrueTime.

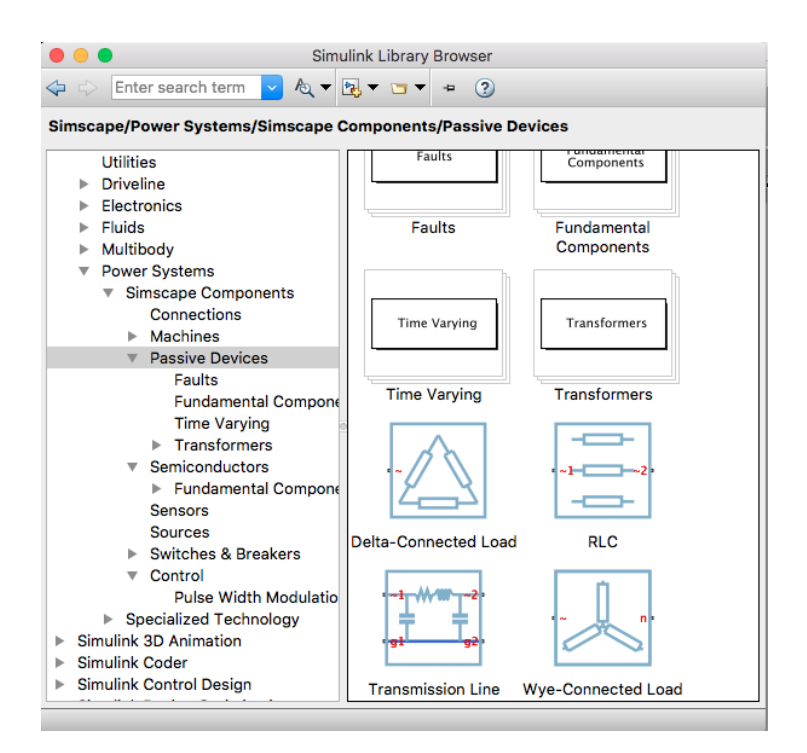

<span id="page-57-1"></span>Figura 3: Simulink.

<span id="page-58-0"></span>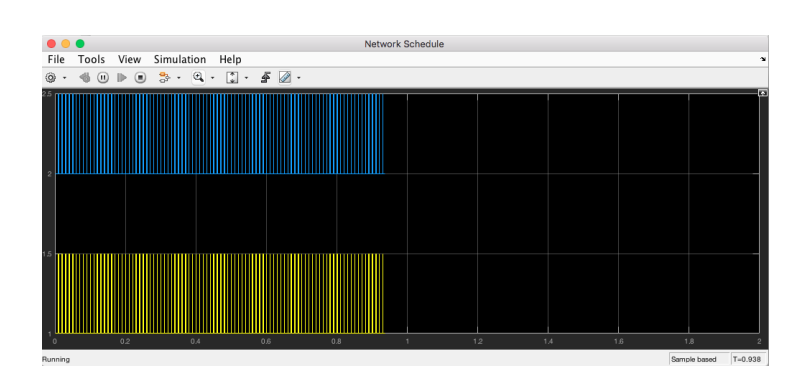

Figura 4: Datos.